# **bet365 mais de 1.0 1.5 # Cancelar registro na Sportingbet:aposta certa para hoje**

**Autor: symphonyinn.com Palavras-chave: bet365 mais de 1.0 1.5**

#### **Resumo:**

**bet365 mais de 1.0 1.5 : Bem-vindo ao estádio das apostas em symphonyinn.com! Inscreva-se agora e ganhe um bônus para apostar nos seus jogos favoritos! bet365 mais de 1.0 1.5**

**Por que bet365 mais de 1.0 1.5 conta bet365 pode estar restrita?**

**bet365 mais de 1.0 1.5 bet365 mais de 1.0 1.5 bet365 mais de 1.0 1.5**

**Como entrar em bet365 mais de 1.0 1.5 contato com o suporte da bet365**

**bet365 mais de 1.0 1.5**

**Solução alternativa: usar VPN**

#### **bet365 mais de 1.0 1.5 bet365 mais de 1.0 1.5 bet365 mais de 1.0 1.5**

### **Como usar uma VPN**

- 1. Escolha um provedor de VPN confiável e faça download do software.
- 2. Instale o software e abra a aplicação VPN.
- Selecione um servidor localizado em **bet365 mais de 1.0 1.5** uma região onde o bet365 está 3. totalmente disponível.
- 4. Abra o navegador e acesse o site do bet365.
- 5. Agora é possível criar uma nova conta ou entrar na **bet365 mais de 1.0 1.5** conta existente.

### **Perguntas frequentes:**

Posso ser punido por usar uma VPN?

Sim, o uso de VPN para acessar o site bet365 pode resultar na suspensão ou encerramento de **bet365 mais de 1.0 1.5** conta.

Por que a bet365 proíbe o uso de VPN?

A bet365 proíbe o uso de VPNs para evitar atividades fraudulentas e garantir o cumprimento das leis e regulamentos locais.

O que devo fazer se eu ainda não consigo acessar a conta?

Se nenhuma das soluções anteriores funcionar, sugere-sewait atual za uma semana e tentar entrar em **bet365 mais de 1.0 1.5** contato com o suporte novamente.

### **Índice:**

1. bet365 mais de 1.0 1.5 # Cancelar registro na Sportingbet:aposta certa para hoje

3. bet365 mais de 1.0 1.5 :bet365 mais de 2 gols

## **conteúdo:**

# **1. bet365 mais de 1.0 1.5 # Cancelar registro na Sportingbet:aposta certa para hoje**

# **Primeiro-ministro chinês visitará Nova Zelândia, Austrália e Malásia**

Fonte:

Xinhua

12.06.2024 09h14

O primeiro-ministro chinês, Li Qiang, fará visitas oficiais à Nova Zelândia, à Austrália e à Malásia de 13 a 20 de junho, anunciou o porta-voz do Ministério das Relações Exteriores, Lin Jian, nesta terca-feira.

A seguir, uma tabela resumindo a agenda do primeiro-ministro Li:

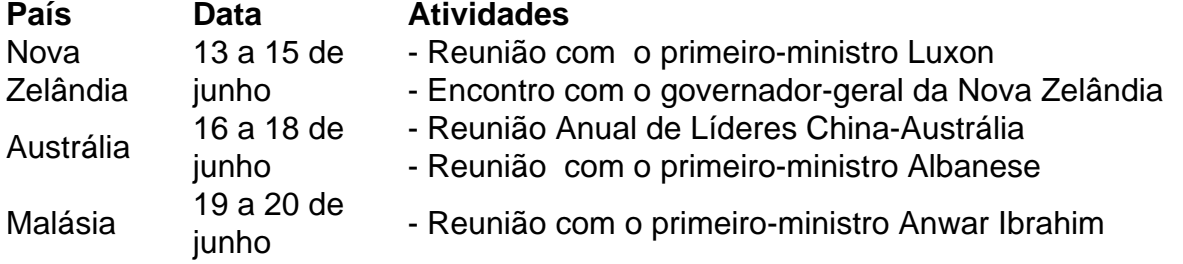

# **0 comentários**

# **2. bet365 mais de 1.0 1.5 : bet365 mais de 1.0 1.5 gols**

bet365 mais de 1.0 1.5 : # Cancelar registro na Sportingbet:aposta certa para hoje da Bet365, conectando-o com segurança a um servidor remoto e atribuindo-lhe um novo ereço IP. Seu endereço de IP virá de qualquer ISP local que esse servidor remota está nectado. Como fazer login para Bet 365 on-line no exterior (com uma VPN) - Comparitech ompariTech.pt : blog, onde vpn-privacy

Mais velhos (18+ em **bet365 mais de 1.0 1.5** Kentucky). Atualmente,

Você está procurando uma maneira de depositar dinheiro em **bet365 mais de 1.0 1.5** conta bet365? Não procure mais! Neste artigo, vamos guiá-lo através do processo da realização um depósito na Bet 365.

Passo 1: Criar uma conta.

Antes de poder fazer um depósito, você precisa criar uma conta na bet365. Para isso vá ao site da Bet 365 e clique no botão "Ingressar agora". Preencha o formulário com suas informações pessoais incluindo seu nome endereço eletrônico - senha para acessar a página inicial do aplicativo ou selecione **bet365 mais de 1.0 1.5** Conta Online em nosso Site (Aplicar Agora). Passo 2: Entrar na **bet365 mais de 1.0 1.5** conta.

Depois de criar **bet365 mais de 1.0 1.5** conta, faça login na bet365 usando seu endereço e senha. Uma vez que você estiver logado no site clique em "Depósito" botão localizado ao lado direito da página

**3. bet365 mais de 1.0 1.5 : bet365 mais de 2 gols**